Printed Page:- Subject Code:- ACSE0302 Roll. No: NOIDA INSTITUTE OF ENGINEERING AND TECHNOLOGY, GREATER NOIDA (An Autonomous Institute Affiliated to AKTU, Lucknow) B.Tech. SEM: III - CARRY OVER THEORY EXAMINATION - SEPTEMBER 2022 Subject: Object Oriented Techniques using Java Time: 3 Hours Max. Marks: 100 General Instructions: 1. The question paper comprises three sections, A, B, and C. You are expected to answer them as directed. 2. Section A - Question No- 1 is 1 marker & Question No- 2 carries 2 mark each. 3. Section B - Question No-3 is based on external choice carrying 6 marks each. 4. Section C - Questions No. 4-8 are within unit choice questions carrying 10 marks each. 5. No sheet should be left blank. Any written material after a blank sheet will not be evaluated/checked. SECTION A 20 1. Attempt all parts:- 1-a. The widely used diagram for construction in object oriented languages [CO1] 1 (a) Class diagram (b) Object Diagram (c) Component diagram (d) Deployment diagram 1-b. Java provides statements that can be used to control the flow of Java code are called [CO1] 1 (a) Decision making statements (b) Looping statements (c) Branching Statements (d) Control Flow statements 1-c. Which concept allows you to reuse the written code? (CO2) 1 (a) Encapsulation (b) Abstraction

- (c) Inheritance
- (d) Object
- 1-d. Which among the following best defines single level inheritance? [CO2] 1
	- (a) A class inheriting a derived class
	- (b) A class inheriting a base class
	- (c) A class inheriting a nested class
	- (d) A class which gets inherited by 2 classes
- 1-e. In which of the following package Exception class exist?[CO3] 1
	- (a) java.util
	- (b) java.file
	- (c) java.io
	- (d) java.lang
- 1-f. Which of this method of class StringBuffer is used to concatenate the string representation to the end of invoking string?[CO3] 1
	- (a) concat()
	- (b) append()
	- $(c)$  join()
	- (d) concatenate()
- 1-g. The keyword that is used to protect the methods from simultaneous access in Threads is  $\Box$  [CO4] 1
	- (a) save
	- (b) synchronized
	- (c) Both
	- (d) This task is not possible in threads
- 1-h. readBoolean( ) reads one byte and returns true if that byte is nonzero, false if it is zero. [CO4] 1
	- (a) TRUE
	- (b) FALSE
- 1-i. AWT stands for  $? (CO5)$  1
	- (a) All Window Toolkit
	- (b) Abstract Work Toolkit
	- (c) Abstract Window Toolkit
	- (d) Abstract Window Text
- 1-j. Which of these events generated when a button is pressed? [CO5] 1
- (a) ActionEvent
- (b) WindowEvent
- (c) ItemEvent
- (d) KeyEvent

2. Attempt all parts:-

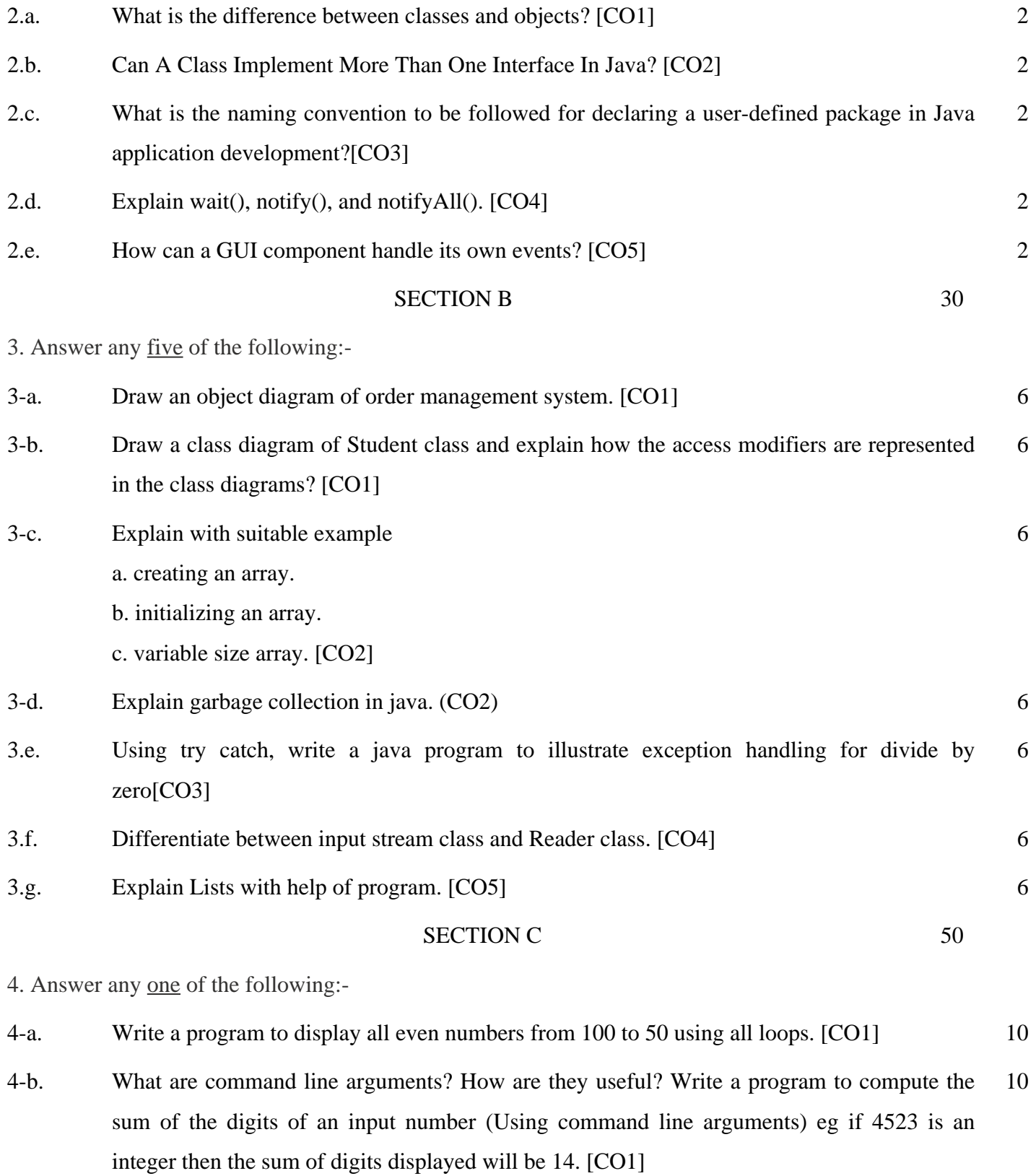

5. Answer any one of the following:-

5-a. Write a program for multilevel inheritance in java. [CO2] 10

## 5-b. Explain single inheritance .Write a java program for single inheritance. [CO2] 10

6. Answer any one of the following:-

- 6-a. Write a JAVA application that uses string method to compare two strings input by the user and displays output whether the first string is less than equal or greater than the second.[CO3] 10
- 6-b. Write a java code to change upper case to lower case in a given string.[CO3] 10
- 7. Answer any one of the following:-
- 7-a. What is the difference between thread and a process? Explain the concept of Inter Thread Communication and describe the role of wait(), notify(), and notifyAll() methods in inter thread communication. [CO4] 10
- 7-b. Explain the difference between User Thread and Daemon Thread using programming example. [CO4] 10
- 8. Answer any one of the following:-
- 8-a. Differentiate between List and ArrayList. Create a class TestArrayList having main method. Perform following functionality. [CO5] 10
	- 1. Create an ArrayList having fruits name of type String.
	- 2. Store different fruit names. (Try to add duplicate fruit names).
	- 3. Print all fruit names.
	- 4. Print the first and last fruit names.
	- 5. Print the size of ArrayList.
	- 6. Remove a particular fruit from ArrayList.
- 8-b. Compare Array and ArrayList with example [CO5] 10